# **ATUALIZAÇÃO E CORREÇÃO ON-LINE DE ARQUIVO DE PERFIS DE USUÁRIOS DO SDI/EMBRAPA**

Carlos Henrique Bôto GOIS. Analista de Sistemas do Departamento de Informação e Documentação, EMBRAPA, Brasília. DF.

Wilson Masami MIASHIRO. Analista de Sistemas do Departamento de Informação e Documentação, EMBRAPA, Brasília, DF.

> Em qualquer sistema de disseminação seletiva de informações (SDI), a incorporação correta e rápida de novos perfis é extremamente, visto que esta<br>operação é que irá permitir ao usuário o acesso ás informações das bases de dados.<br>Este trabalho descreve a implantação de alguns procedimentos q Brasileira de Pesquisa Agropecuária (EMBRAPA), de novos perfis de usuários do SDI/EMBRAPA, realizada pelo Setor de Análise de Sistemas de Departamento de Informação e Documentação da Empresa Brasileira de Pesquisa Agropecuária.

# **1 INTRODUÇÃO**

Já foi dito (1), que ação e informação são complementares, isto é, a efetividade da primeira, seja em administração, pesquisa, etc., depende da qualidade e do õoportunismoö da segunda. Pensando nisto é que a EMBRAPA, através do Departamento de Informação e Documentação (DID), decidiu colocar à disposição dos seus pesquisadores e da comunidade agrícola em geral, informação oportuna e de qualidade. Para tanto foi implantado e está em operação, um sistema de disseminação seletiva de informação (SDI) e busca retrospectiva, com um acervo de cerca de 4 500 000 de informações (relativas às bases de dados Biosis, Chemical Abstracts, FSTA, CAB e AGRÍCOLA), atendendo aproximadamente 3 200 usuários com 8 000 perfis distribuídos por estas bases. Para que esta informação seja efetiva, isto é, para que se recupere na medida do possível apenas informação relevante, é importante a indexação das referências (nas bases de dados) e a montagem dos perfis de interesse dos usuários. Para que um perfil reflita õexatamente o o interesse do pesquisador, informações pessoais, estratégias de busca e palavras-chave vão ocupar em média 30 a 35 registros de 80 caracteres, o que nos dá cerca de 7 500 registros novos e refinamentos por mês. A entrada rápida destes dados é importante afim de que o pesquisador passe a receber imediatamente informações do sistema, sem que isso entretanto signifique que devamos deixar de lado quaisquer das fases de consistência que nos garantem a correção destes dados.

Em dezembro de 1979 o Centro de Computação da EMBRAPA expandiu a sua configuração, permitindo inclusive a utilização de terminais e processamento on-line. Neste trabalho descrevemos o processo de cadastramento e correção on-line de novos perfis, já implantado.

# **2. CADASTRAMENTO E CORREÇÃO ON-LINE DE PERFIS NOVOS**

O processamento de novos perfis, sua correção, entrada no arquivo mestre consiste

*R. Bibliotecon. Brasília, 8(2) jul. - dez. 1980* 249

das seguintes fases:

1) Codificação dos documentos com os perfis dos usuários, colocando-os em cartões perfurados ou fitas magnéticas.

2) Execução da opção de correção de perfis do programa que faz o cadastramento.

3) Obtem-se então, quando é o caso, uma listagem de erros que é analisada afim de que as correções sejam também codificadas em cartão ou fita magnética, dependendo do volume dos mesmos. Retorna-se então à etapa 2.

4) Quando não houver mais erros nesta fase do processamento, executa-se a opção de inserção dos novos perfis no arquivo mestre, podendo aqui ocorrer novos tipos de erros, sendo o processo então reiniciado, até que se possa colocar no arquivo principal de perfis, dados corretos.

Quem tem um mínimo de experiência com execução de programas em *batch,* percebe rapidamente que todo o processo descrito é extremamente lento, tendo em vista que o *turnaround time* geralmente é medido em termos de horas ou mesmo dias, além da própria demora na digitação dos dados. Deste modo, dias ou semanas se passariam até a inclusão dos novos perfis, e, consequentemente, a sua entrada no sistema.

A utilização das facilidades agora disponíveis na área de processamento de dados da EMBRAPA permitiu-nos minimizar o problema de tempo. Algumas õproceduresö foram então desenvolvidas, criando-se um número reduzido de comandos básicos, permitindo ao pessoal encarregado dos perfis, não necessariamente ligado à área de computação, sentar em frente ao terminal e em menos de uma hora (dependendo da quantidade de perfis,e poucos minutos), executar a opção, de consistência, analisar os erros, fazer as correções: resubmeter os perfis, recorrigí-los se necessário, e cadastrá-los.

#### **2.1 Descrição dos comandos**

Descreveremos a seguir, resumidamente, estas *procedures,* ilustrado com duas fotos de telas dos terminais, obtidas durante uma execução. O processo se inicia quando codificamos através do teclado do terminal, o comando:

# SUBMITOS NEWPANED

Com isto, os perfis codificados são gravados em disco magnético e a primeira execução da fase de consistência é disparada, obtendo-se a primeira relação de erros. Pode se fazer a seguir uma da duas coisas:

1. *Divide-se* a tela do terminal em duas partes iguais, colocando-se em uma a relação de erros e na outra o perfil ou perfis com erros (o perfil errado é pesquisado dentro do arquivo e trazido para a tela pelo próprio sistema, através do seu número, no caso do exemplo abaixo, 000362), atualizando-o e resubmetendo-o ao processamento, ou

2. Obtem-se uma listagem dos erros, faz-se a sua análise e correção, voltando-se em seguida ao terminal para atualizar o arquivo.

Na figura 2 temos a introdução dos números de conceito G002 que estavam faltando.

Em qualquer dos casos, para se obter o arquivo ou arquivos a serem corrigidos, tecla-se simplesmente o comando:

#### **CONSISTE**

250 *R. Bibliotecon. Brasília, 8(2) jul. - dez. 1980*

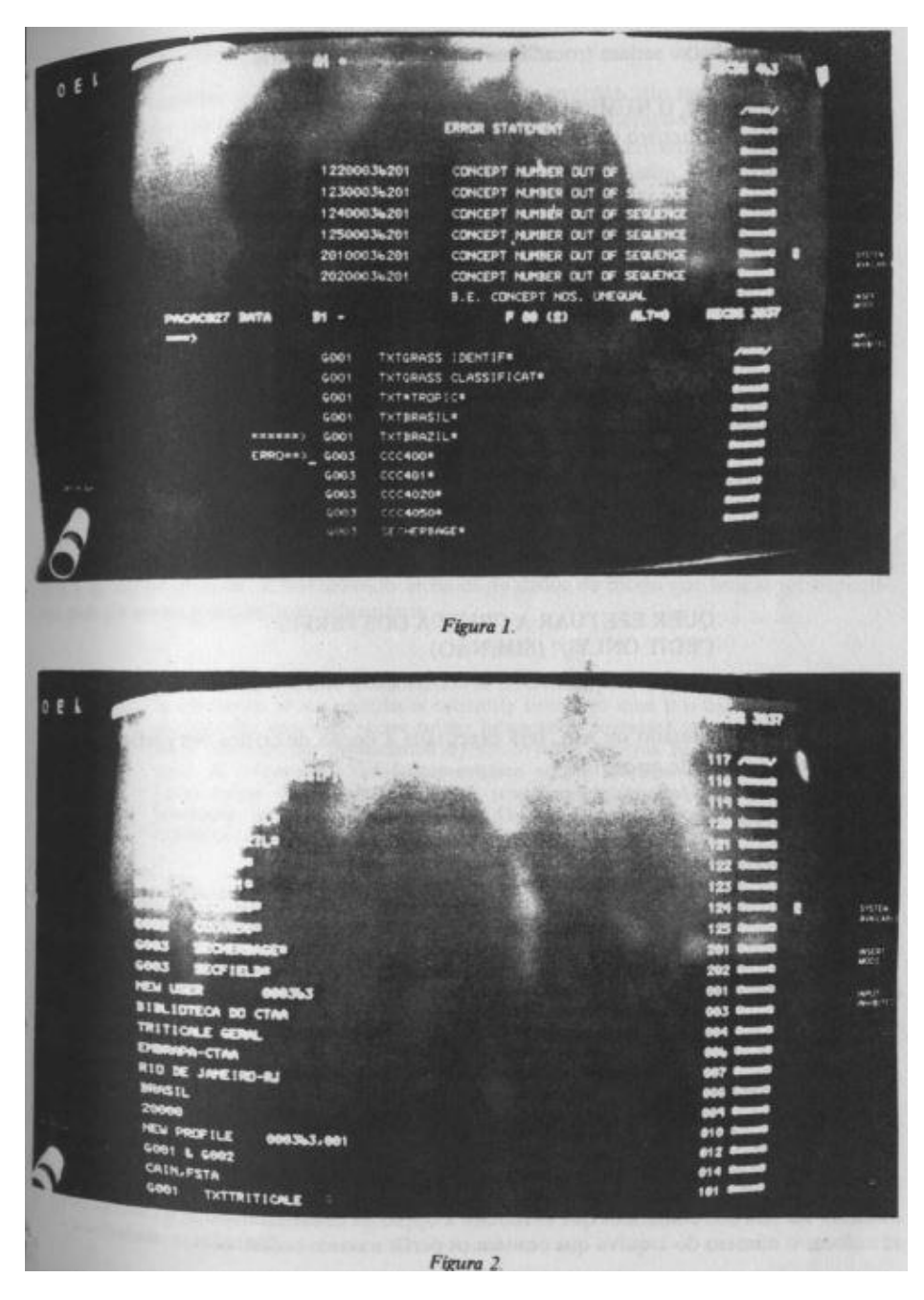

*R. Bibliotecon. Brasília, 8(2) jul. - dez. 1980* 251

# CARLOS HENRIQUE BÕTO GÔIS E WILSON MASAMI M1ASHIRO

e as mensagens abaixo seriam trocadas entre o sistema e o usuário.

#### ------DE O NÚMERO DO ARQUIVO

(Seria o número do arquivo que se deseja examinar)

# 027

(por exemplo)

# --------ENTRE COM O NÍVEL

(é o nível de atualização no qual aquele arquivo está; o próprio sistema indicaria na tela qual seria este nível)

4

---QUER ATUALIZAR O ARQUIVO? (SIM/NÃO) SIM

(as alterações que tivessem sido feitas pelo usuário seriam incorporadas ao arquivo)

NÃO

(examinou-se o arquivo, não se desejando alterar nada)

# --------QUER EFETUAR A CRITICA DOS PERFIS ('EDIT ONLYø)? (SIM/NÃO)

SIM

(sobre o arquivo, alterado ou não, será executada a opção de crítica dos perfis, voltando ou não, uma relação de erros)

NÃO

(a opção de crítica dos perfis não é executada)

# --------QUER EXAMINAR OUTRO ARQUIVO? (SIM/NÃO)

SIM

(o sistema responderá com o primeiro comando e o processo continuará comô descrito)

NÃO

(a sessão é encerrada)

Depois que o arquivo estiver sem erros, o comando

#### EDGAR NOMASTER JCL

colocará na tela dos comandos que executam a opção de cadastramento, e o usuário deverá colocar o número do arquivo que contém os perfis a serem cadastrados, e teclar

# SUBMITOS NOMASTER

252 *R. Bibliotecon. Brasília, 8(2) jul. - dez. 1980*

#### ATUALIZAÇÃO ON-LINE DO ARQUIVO DE PERFIS

#### para que a opção seja então executada.

É bom ressaltar que quando falamos em fazer correções, isto significa que todos os campos de todos os registros dos arquivos são passíveis de alterações, podendo-se trocar palavras-chave, eliminar grupos, incluir um novo perfil, remover um outro que não se deseja mais cadastrar, etc., tudo isto via terminal, on-line. Assim, todas aquelas etapas descritas anteriormente, seriam executadas de maneira muito mais rápida e mais eficientemente.

### **3 CONCLUSÕES**

Naturalmente que por trás de cada um dos comandos que o usuário tecla no terminal existem uma série de instruções e rotinas sendo inicializadas, disparadas e controladas, completamente õinvisíveis para ele, as quais tiveram que ser cuidadosamente implementadas e testadas, afim de que esta simplicidade na operação fosse conseguida. Nossa idéia aqui foi dar uma visão de como o processo de cadastramento e correção de novos perfis pôde ser agilizado e simplificado, adotando-se o procedimento on-line, sem nos preocuparmos com os detalhes técnicos de implantação, que podem ser obtidos a qualquer instante, entrando-se em contato com o setor de Análise de Sistemas do Departamento de Informação e Documentação da EMBRAPA.

O trabalho deverá continuar, as próximas etapas tornando acessível via terminal o próprio arquivo mestre afim de que os perfis cadastrados possam ser analisados e refinados a qualquer instante, e trabalhando as bases de dados de modo que buscas retrospectivas possam ser executadas interativamente.

> In any selective dissemination of information (SDI) system, the correct rapid incorporation of new profiles is extremely important since it is this operation which<br>provides the user with access to the information contained in the data bases. This<br>study describes the implantation by the Systems Analy

### **BIBLIOGRAFIA**

(1) GOIS, C. H. B.; MIRANDA, J. I. & CORTEZ, I. R. Um sistema de disseminação seletiva de informação. In: REUNIÃO BRASILEIRA DE CIÊNCIA DA INFORMAÇÃO, 2., Rio de Janeiro, 1979. 23p.

*R. Bibliotecon. Brasília, 8(2) jul. - dez. 1980* 253